# **Networking Essentials - Chapter 1, Ever Wonder How It Works?**

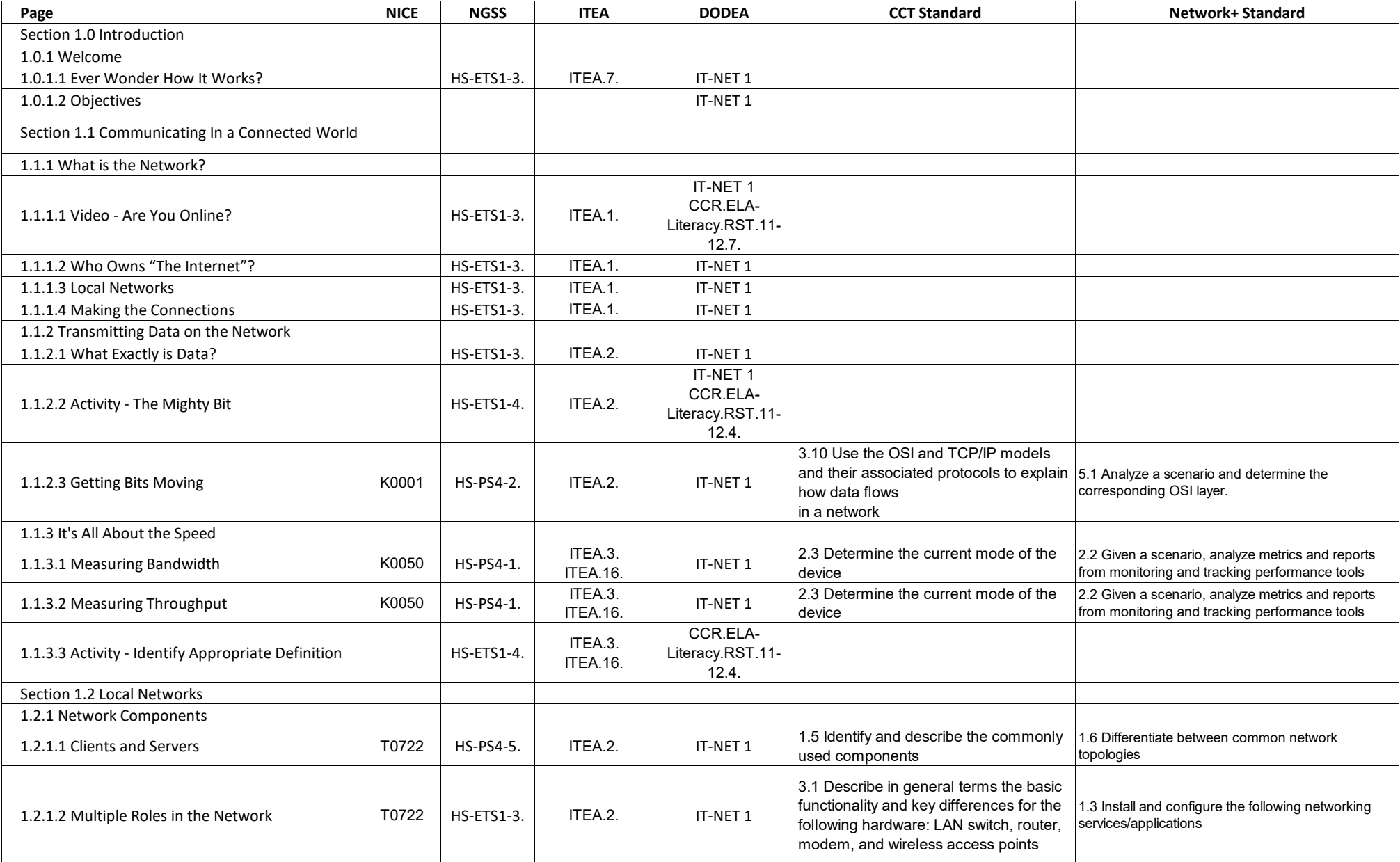

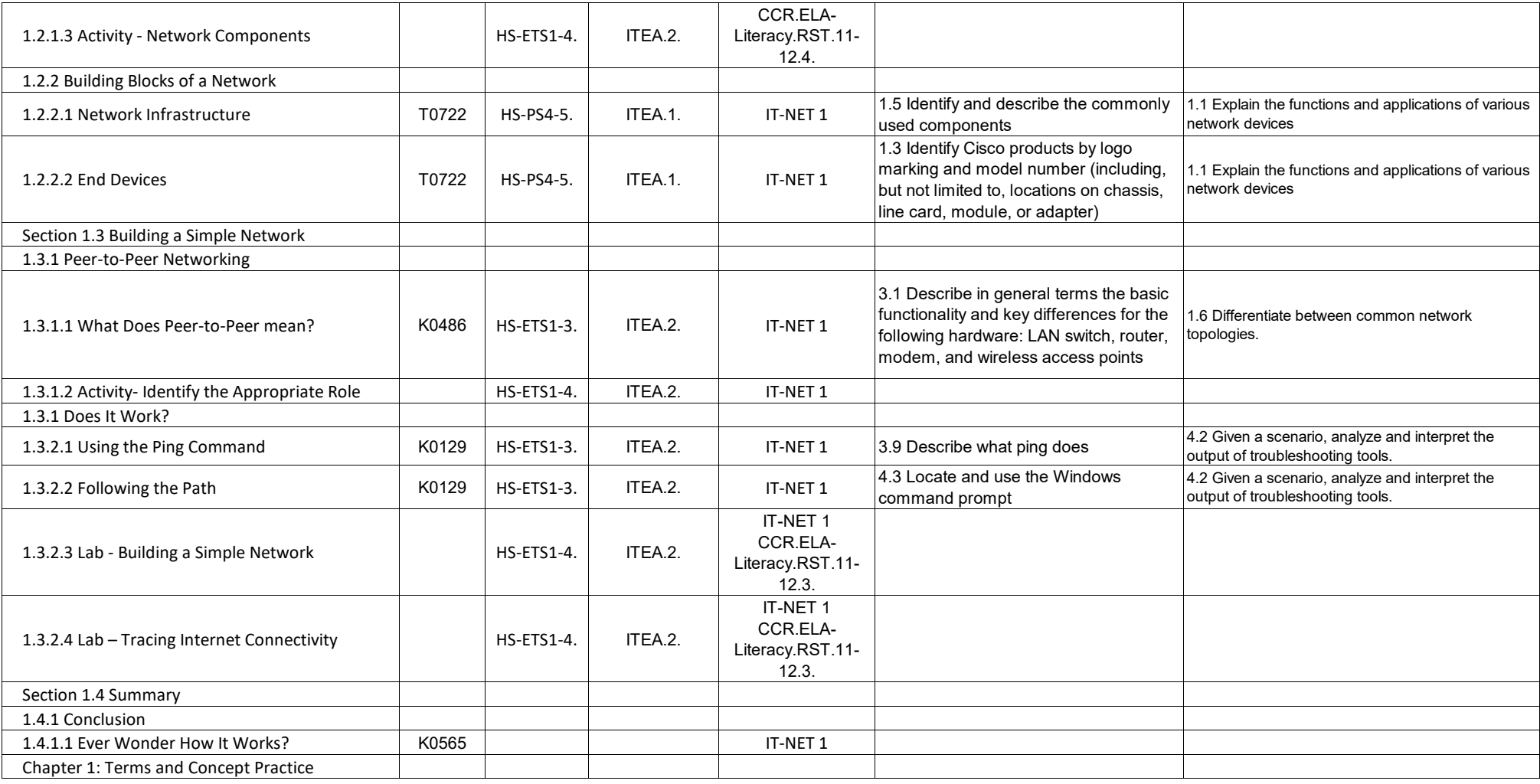

## **Networking Essentials - Chapter 2, Networks In Our Daily Lives**

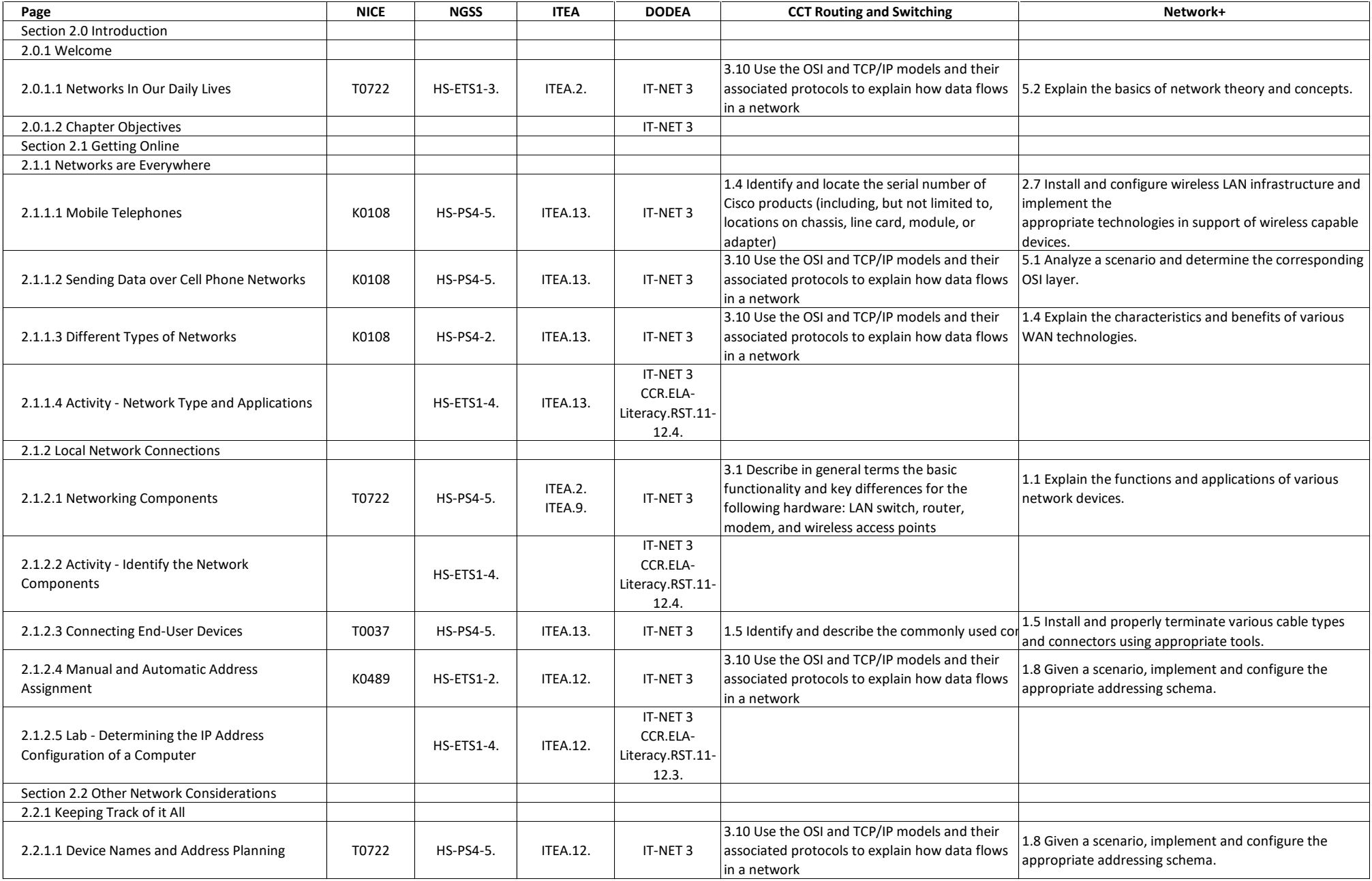

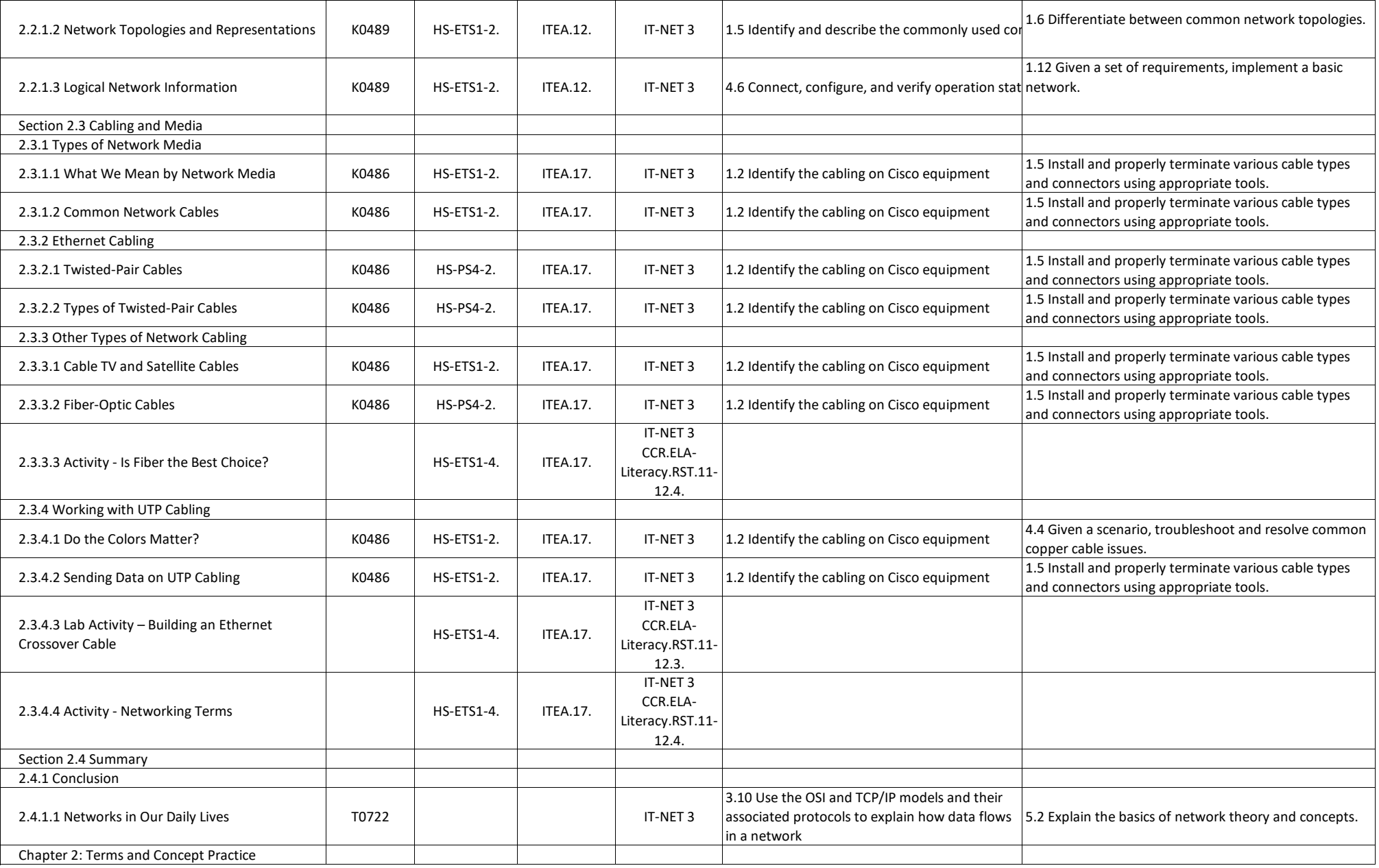

#### **Networking Essentials - Chapter 3, Communicating on a Local Network**

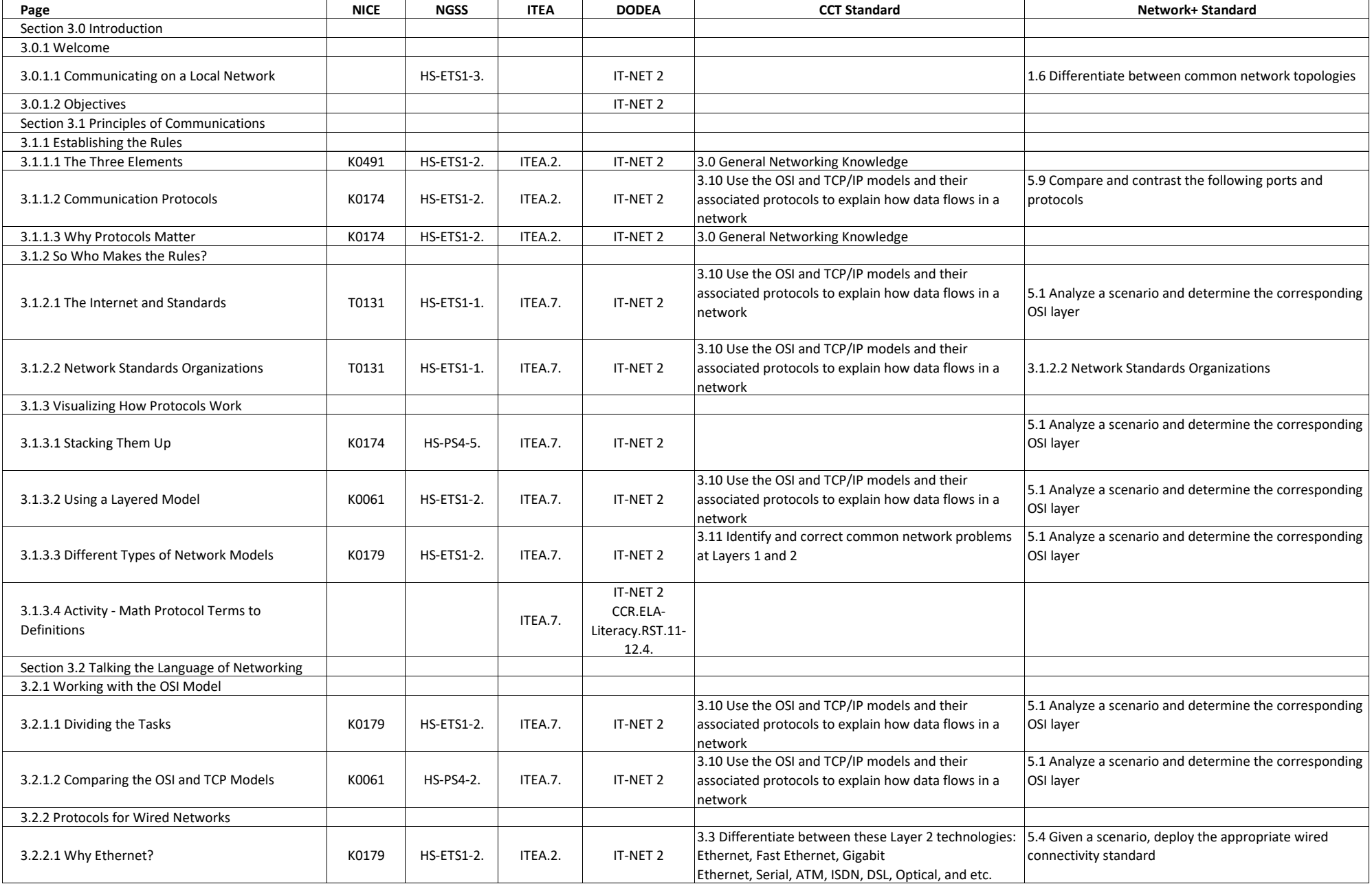

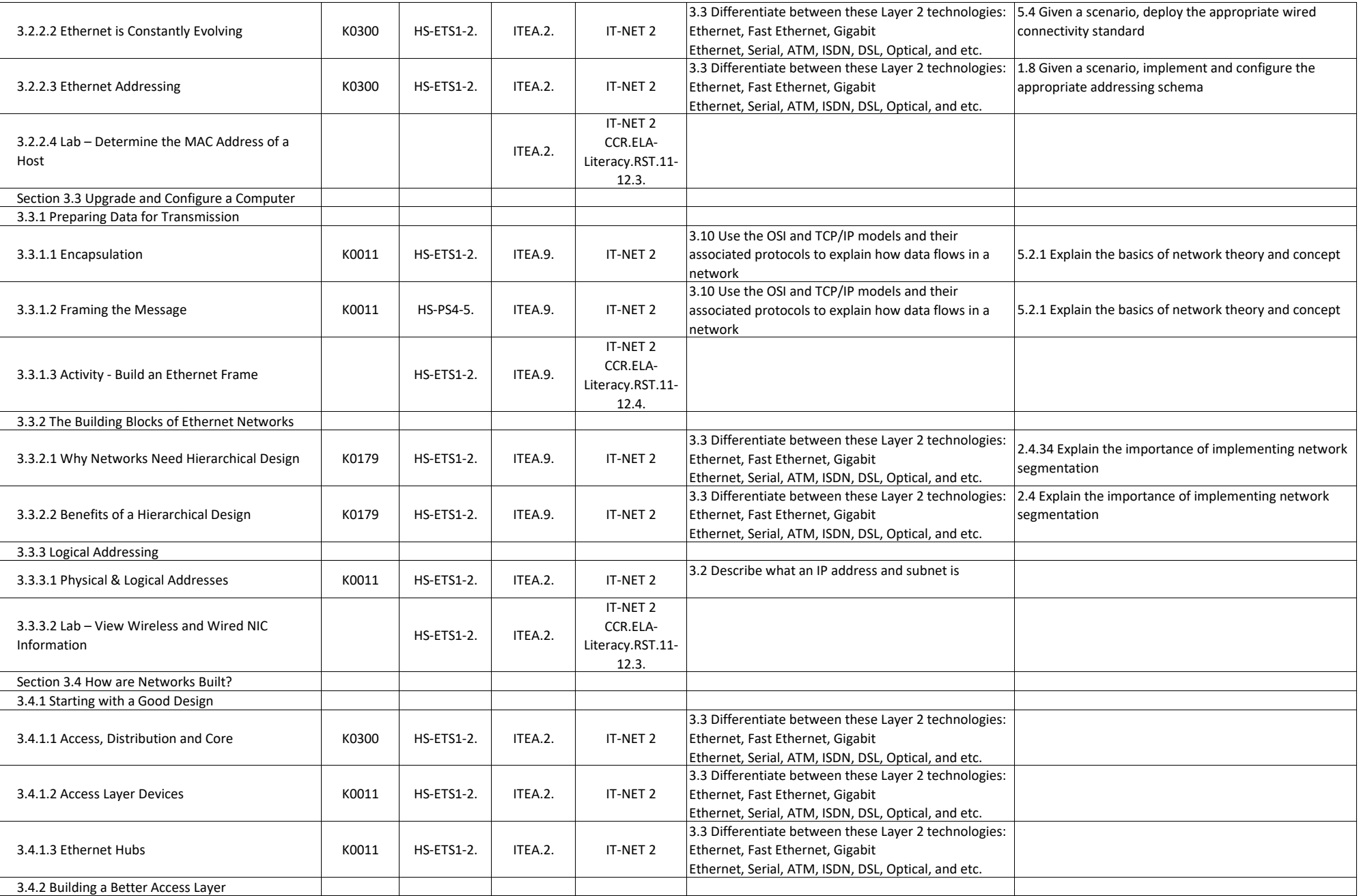

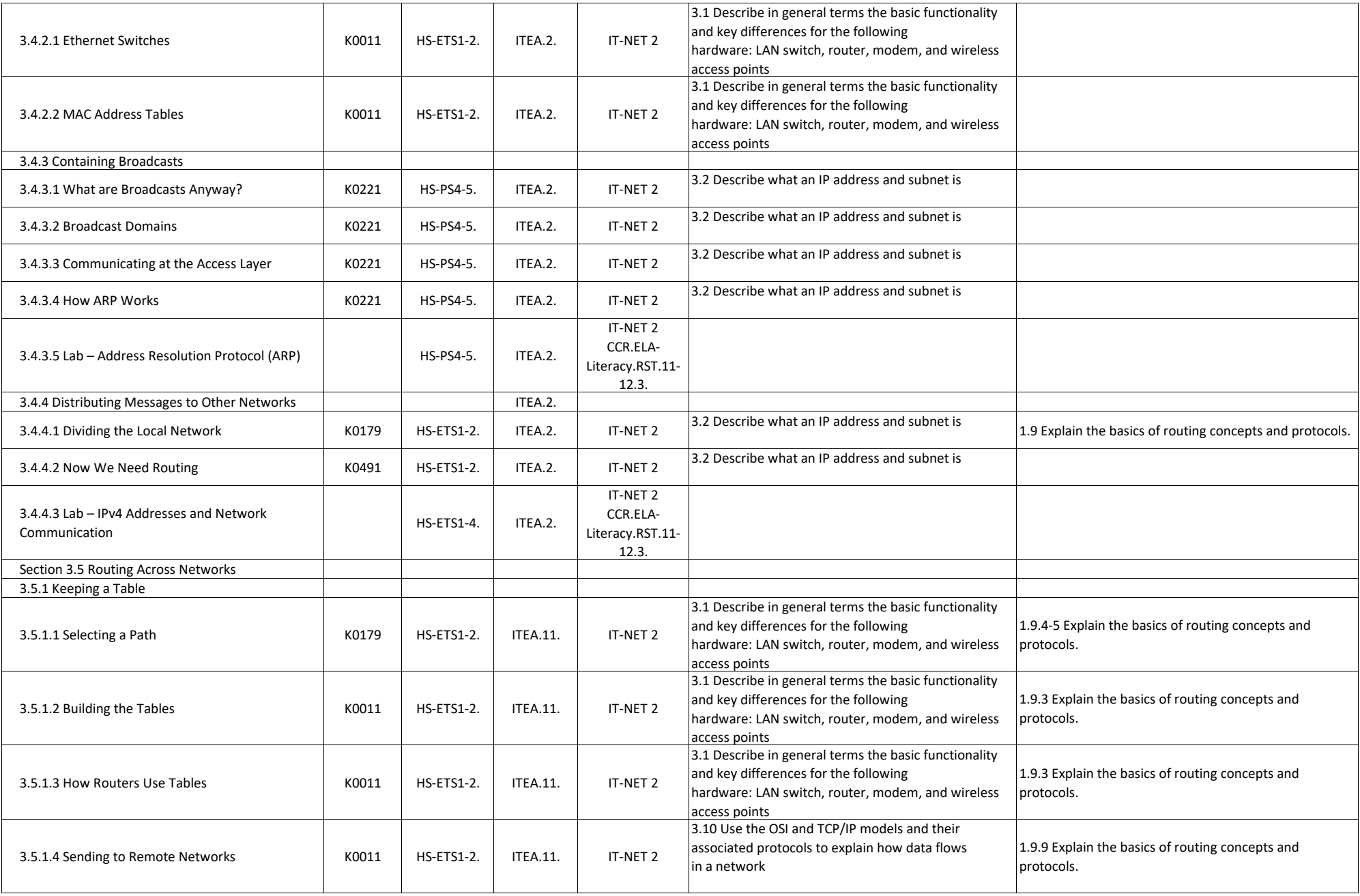

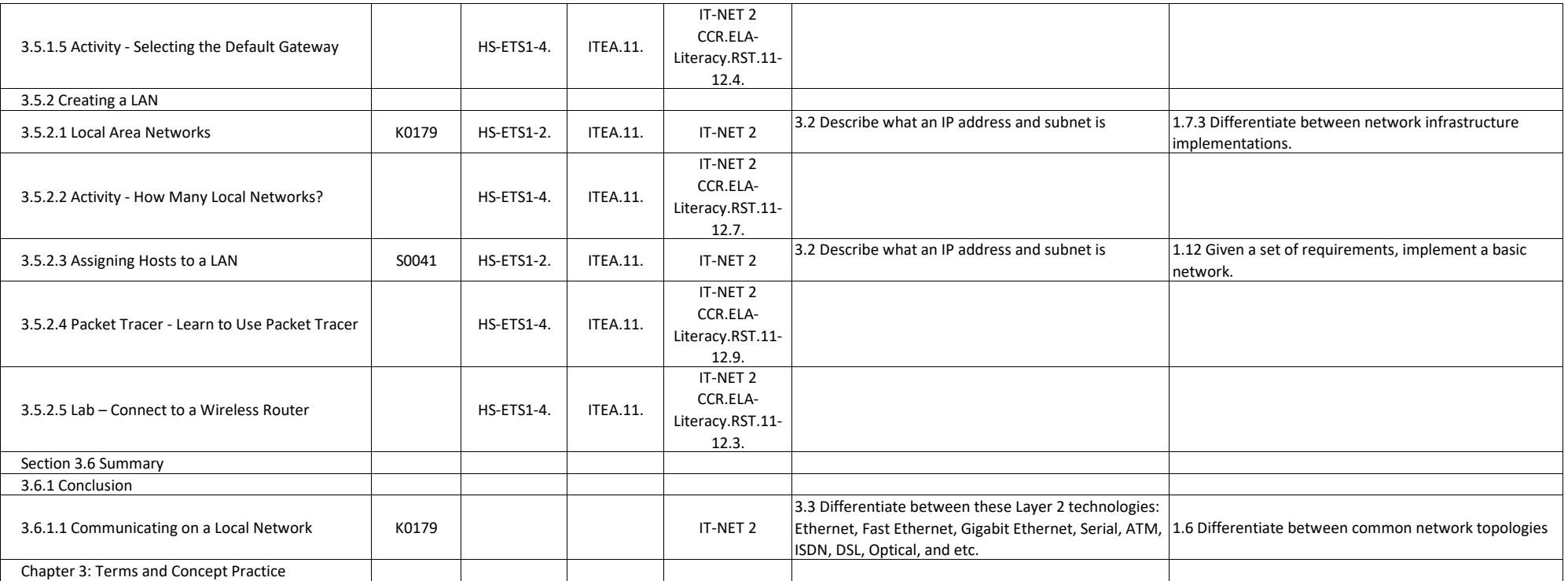

## **Networking Essentials - Chapter 4, Network Addressing**

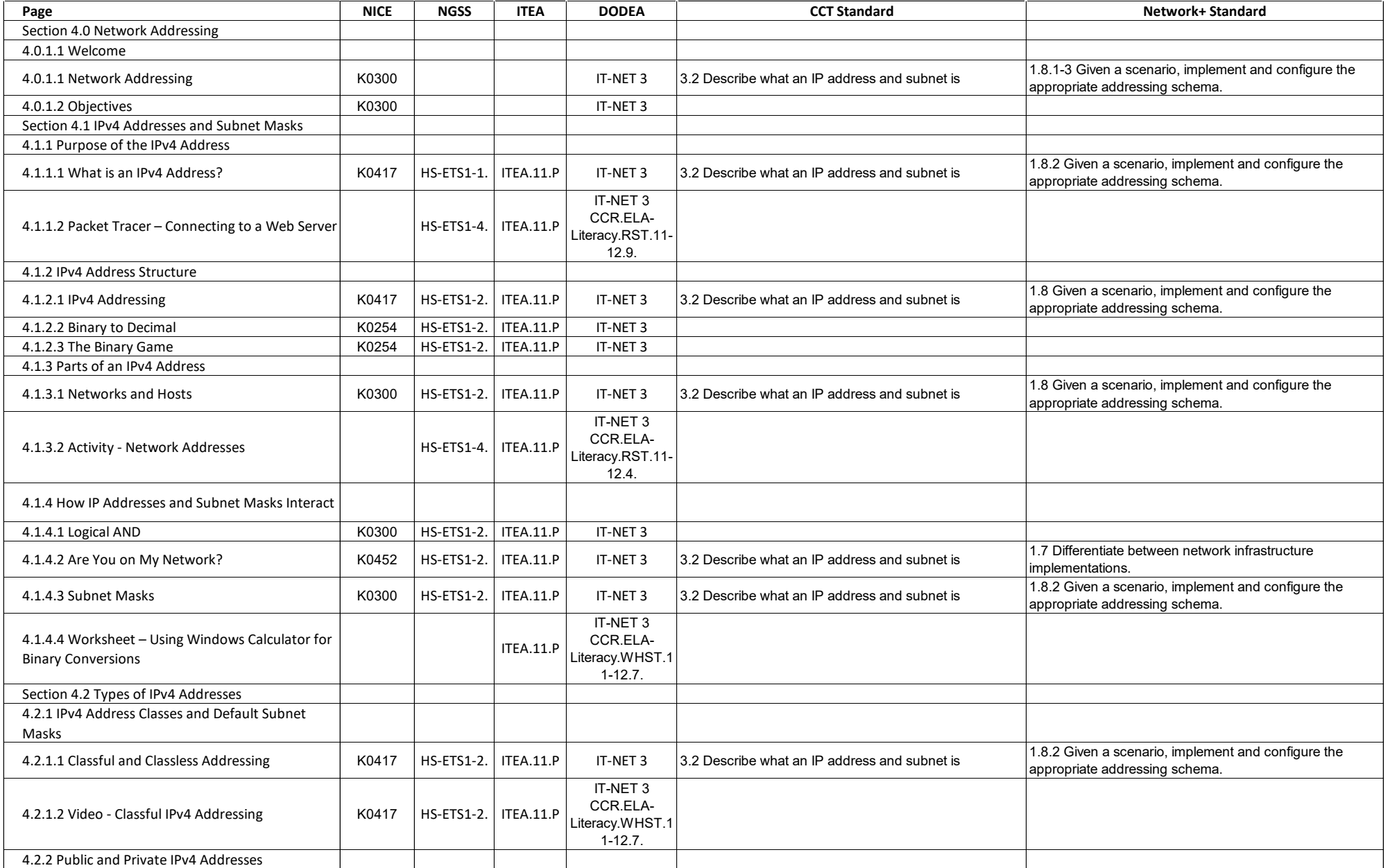

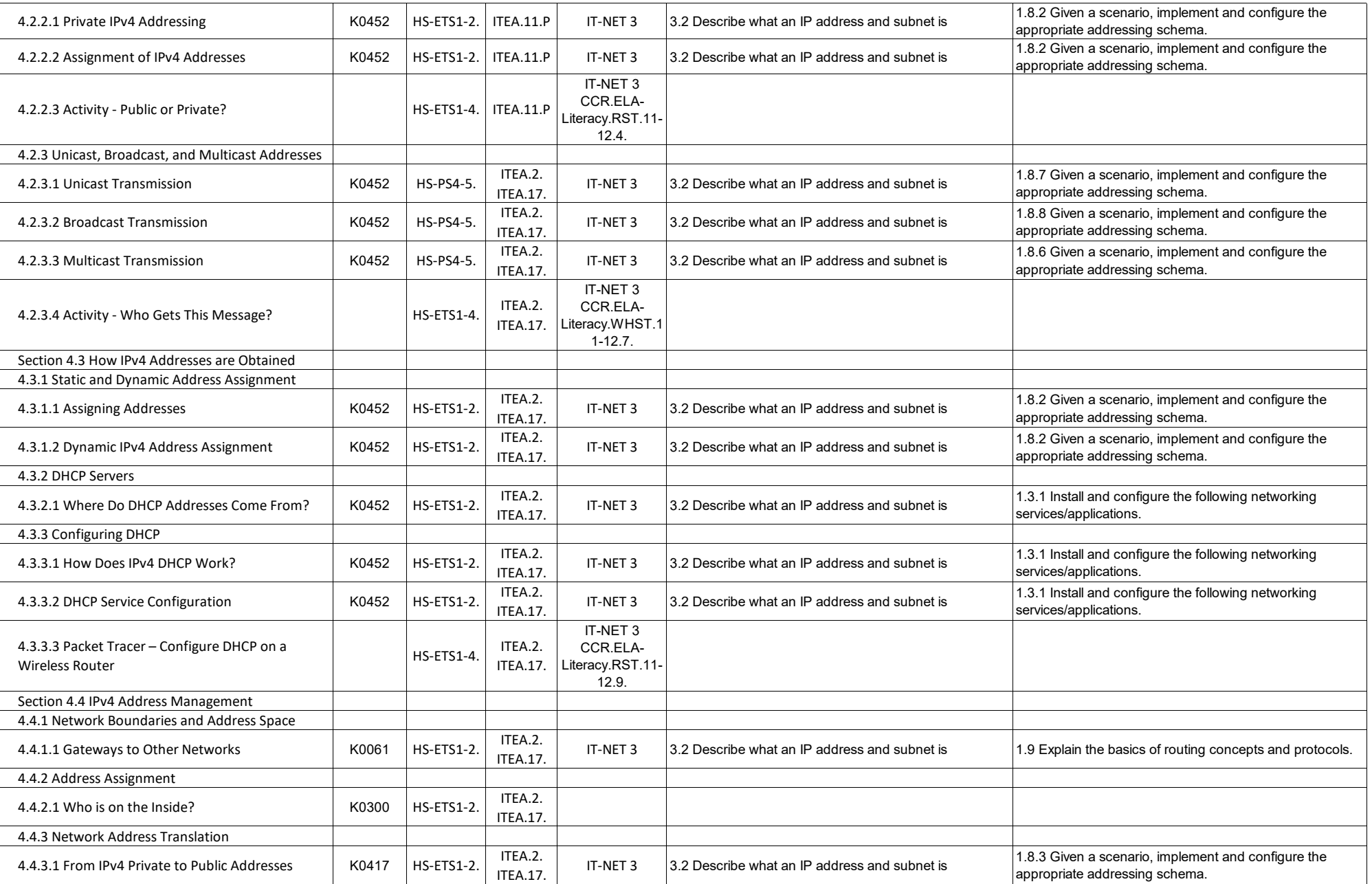

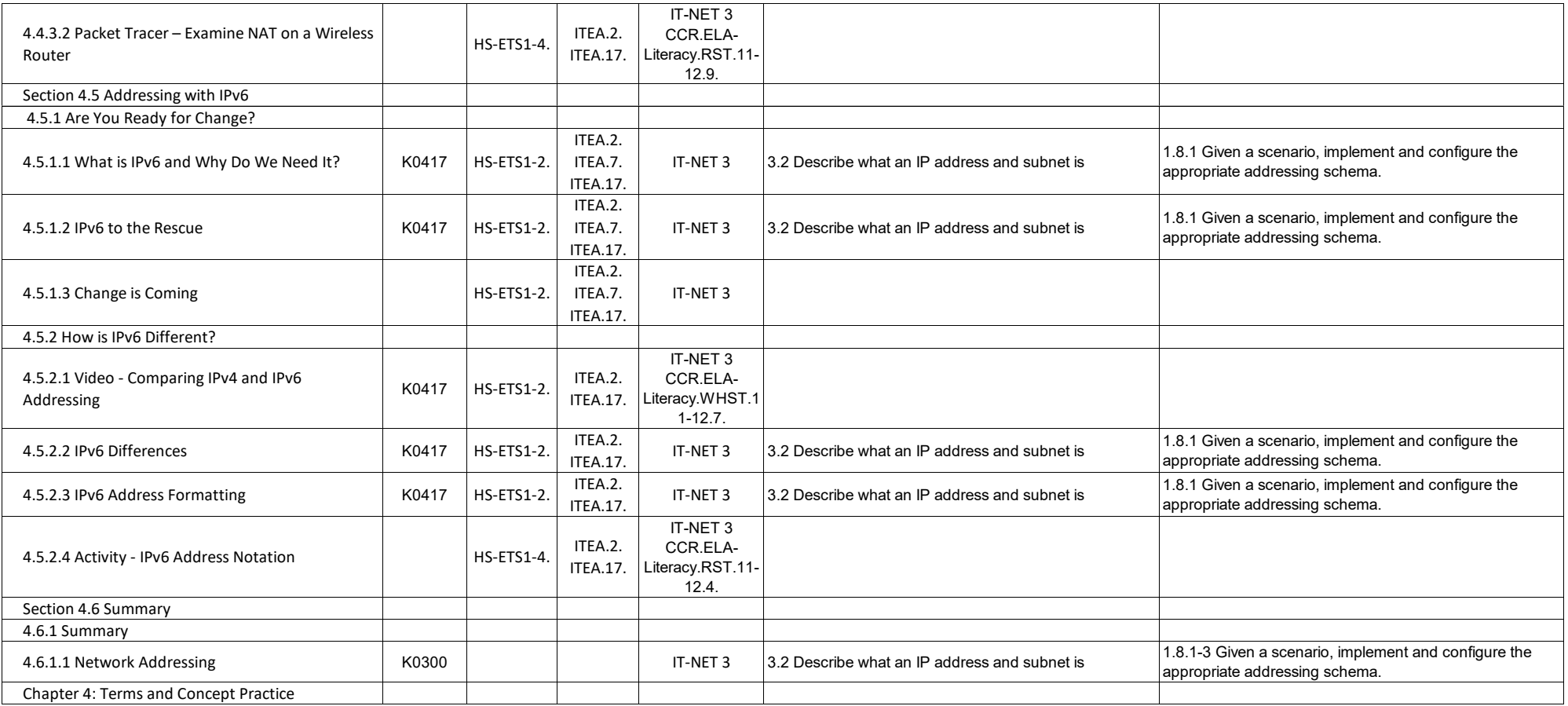

# **Networking Essentials - Chapter 5, Providing Network Services**

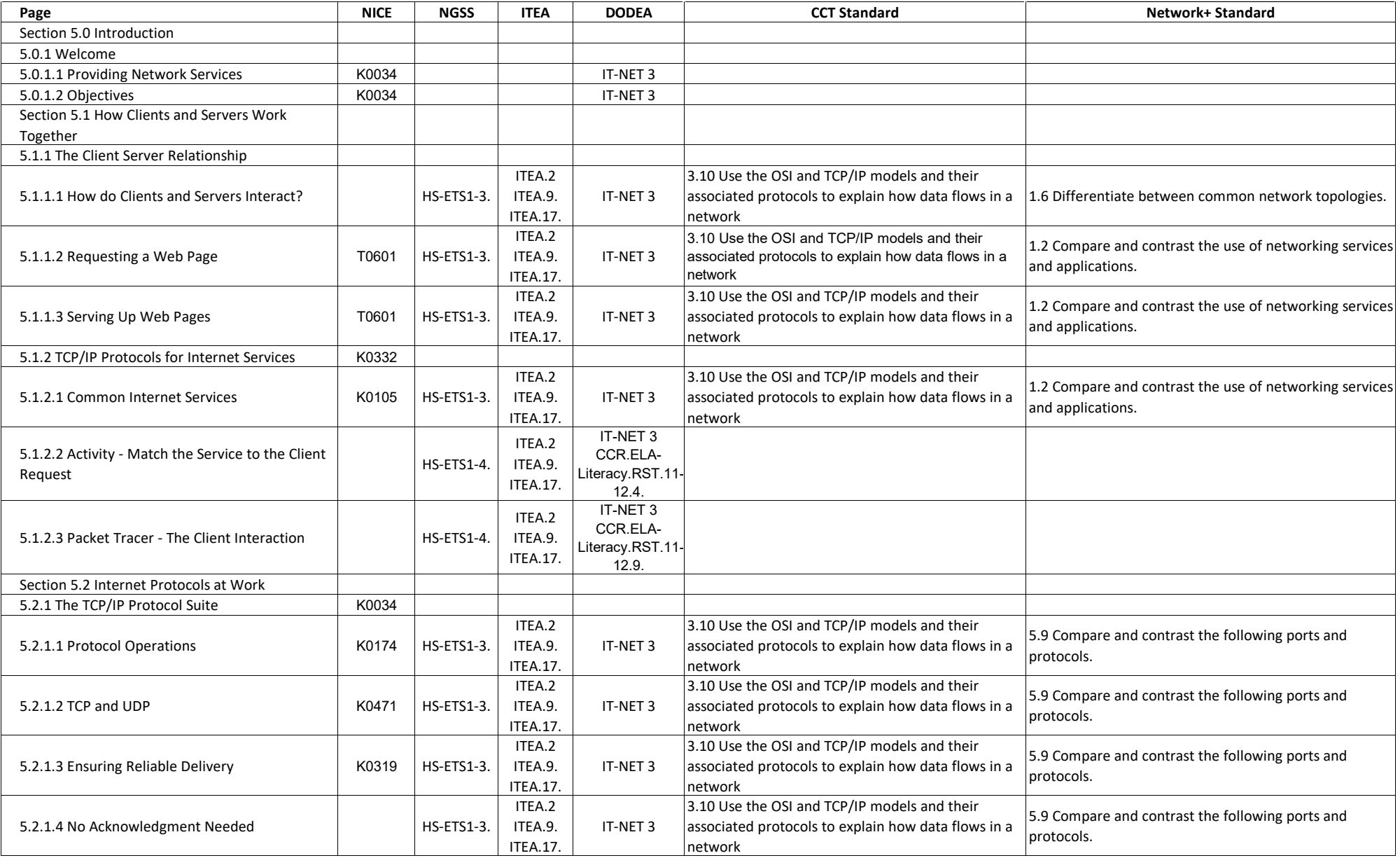

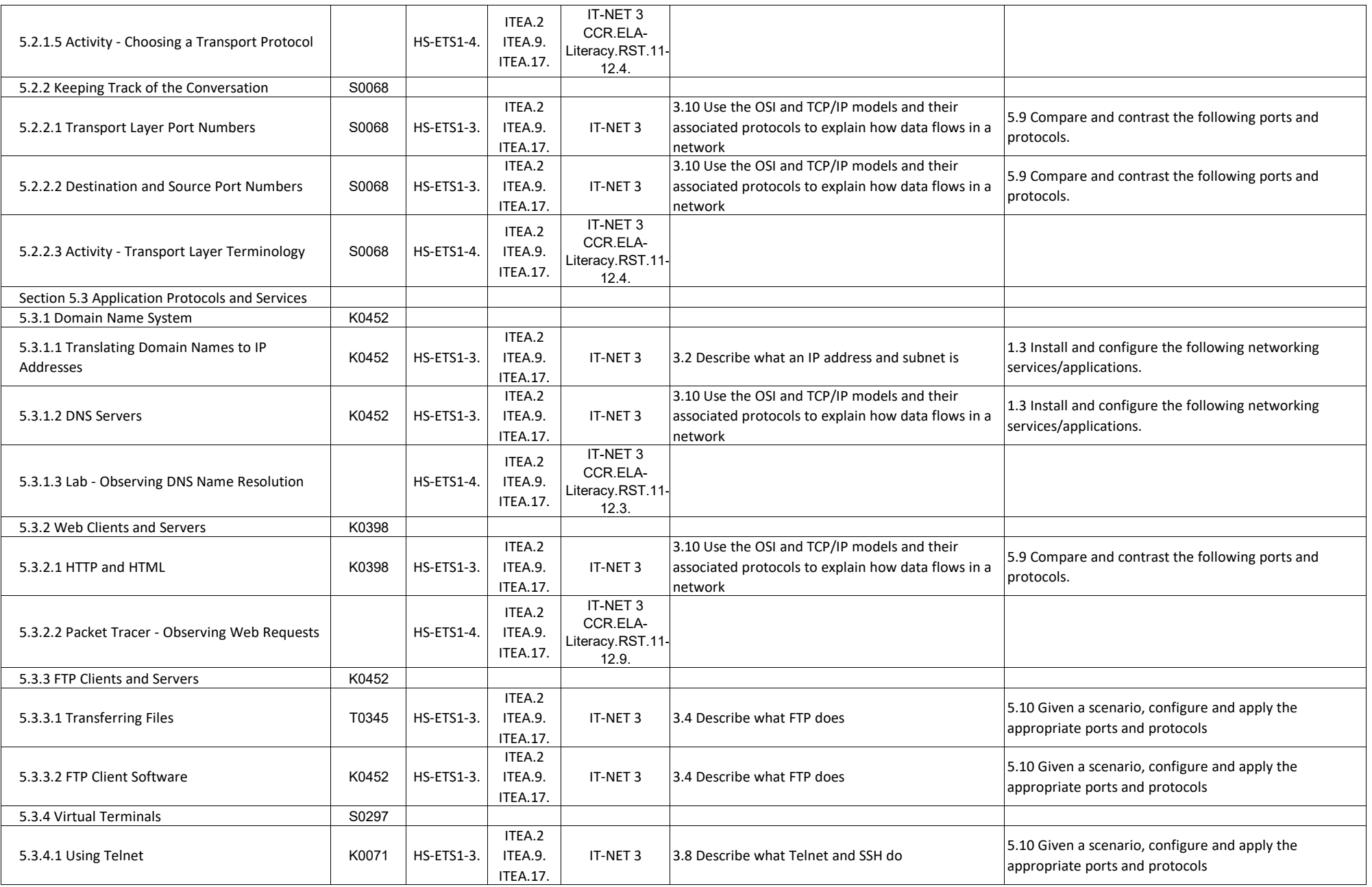

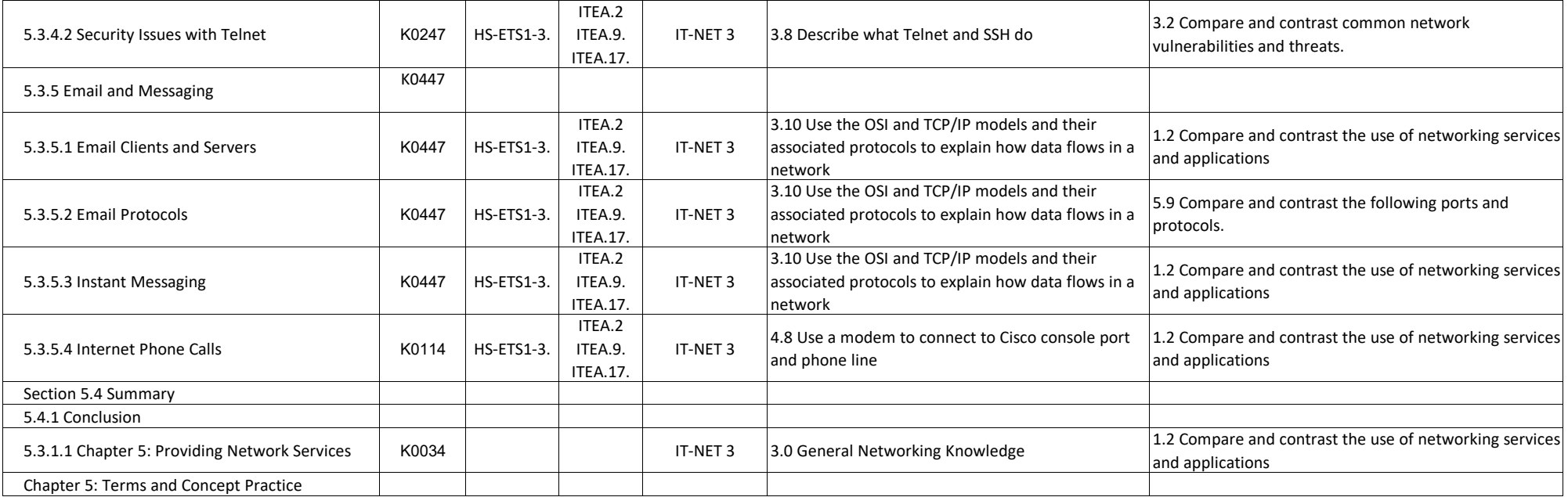

## **Networking Essentials - Chapter 6, Building a Home Network**

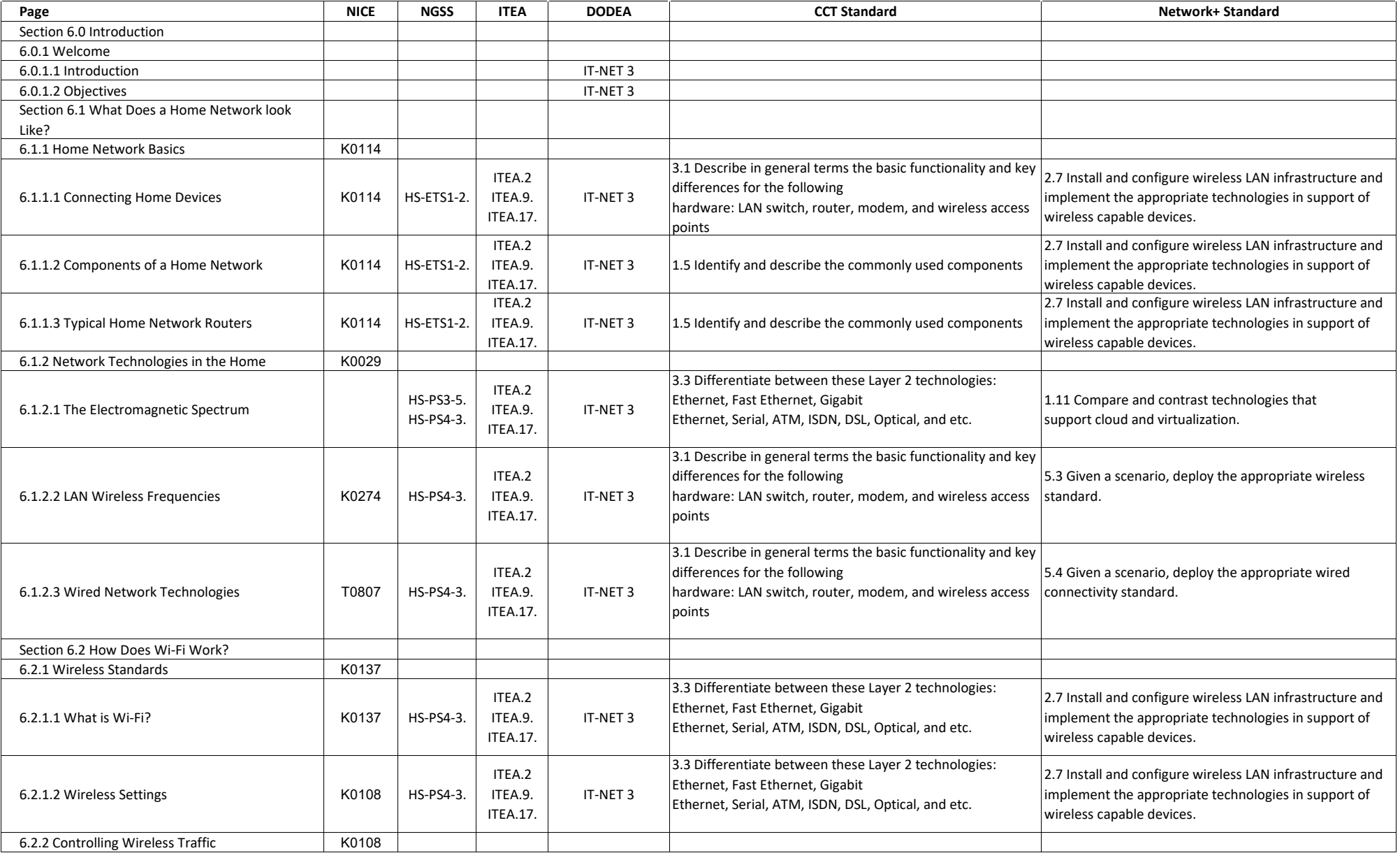

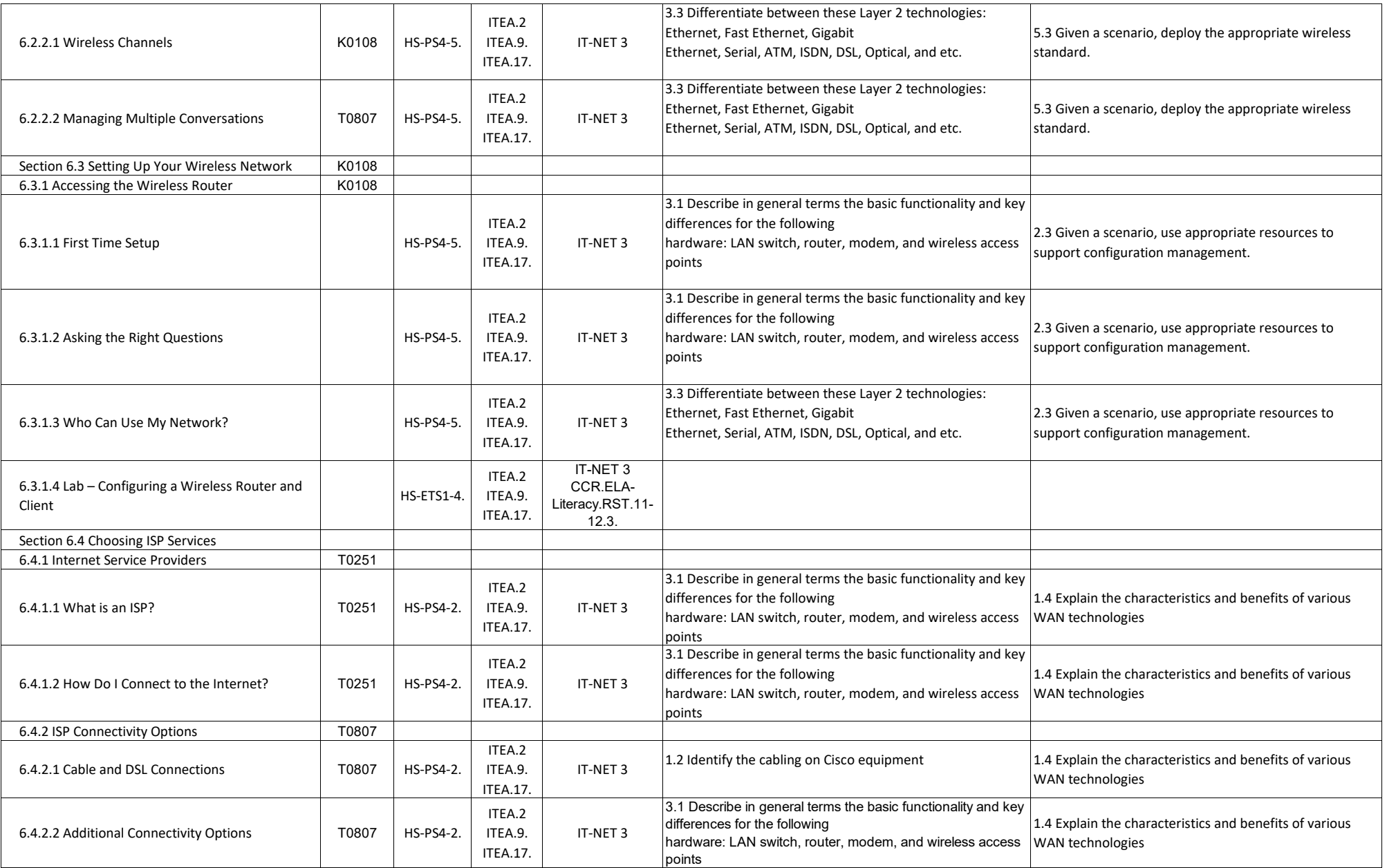

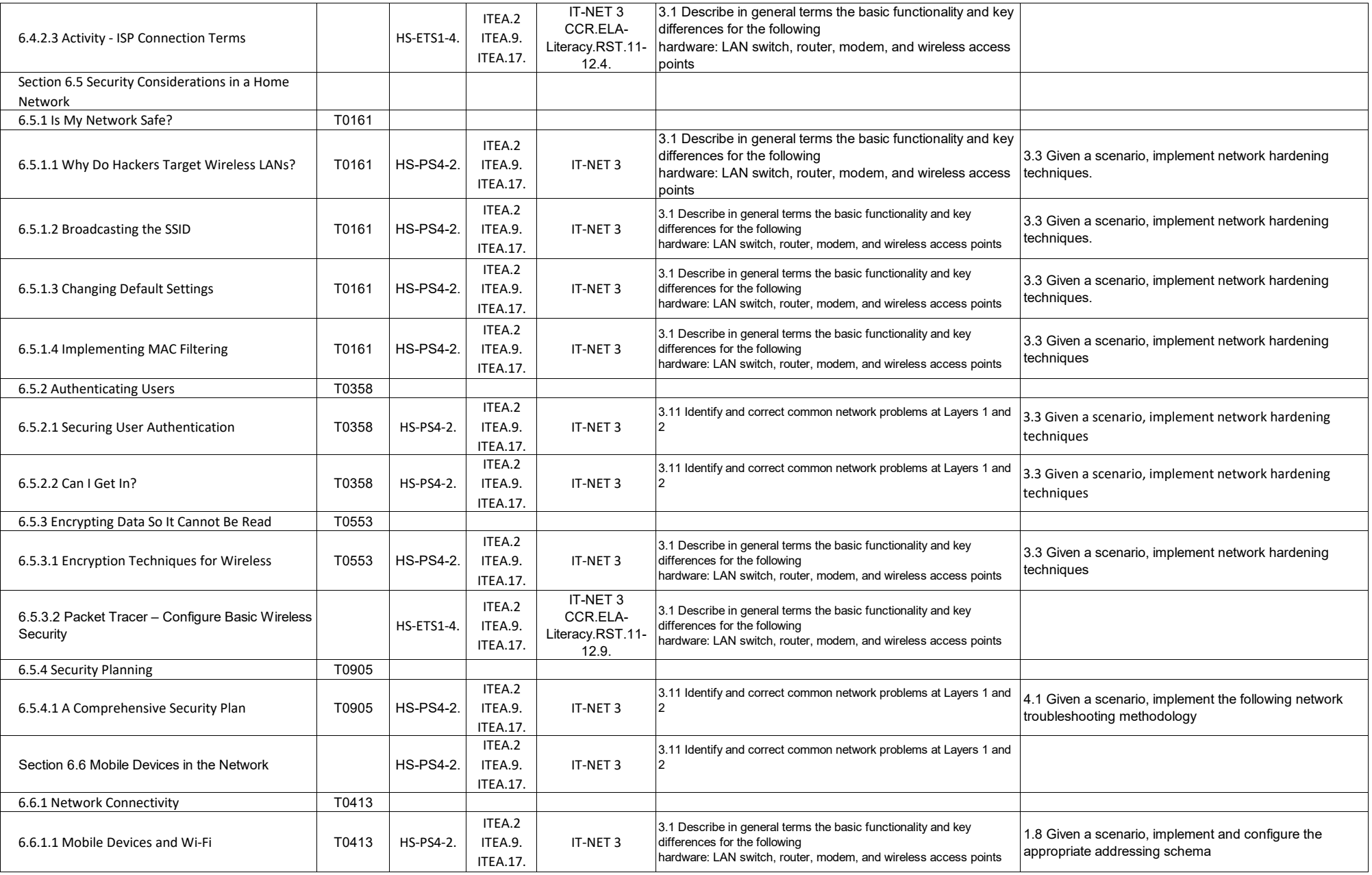

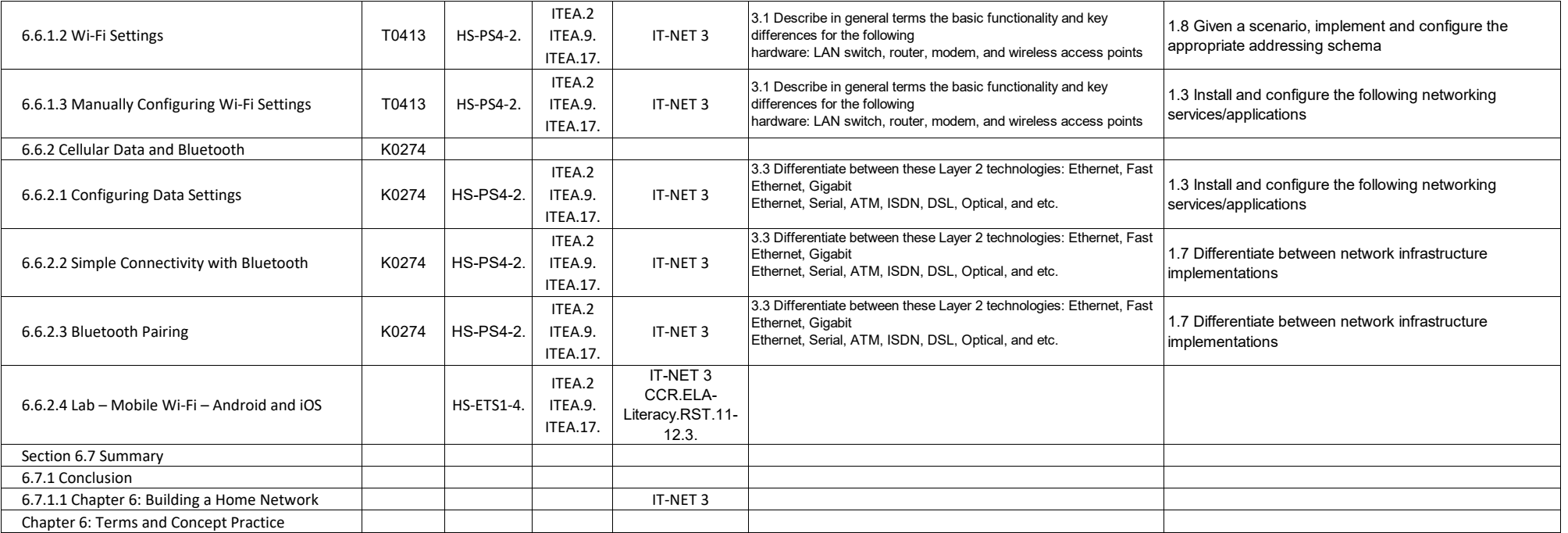

## **Networking Essentials - Chapter 7, Network Security**

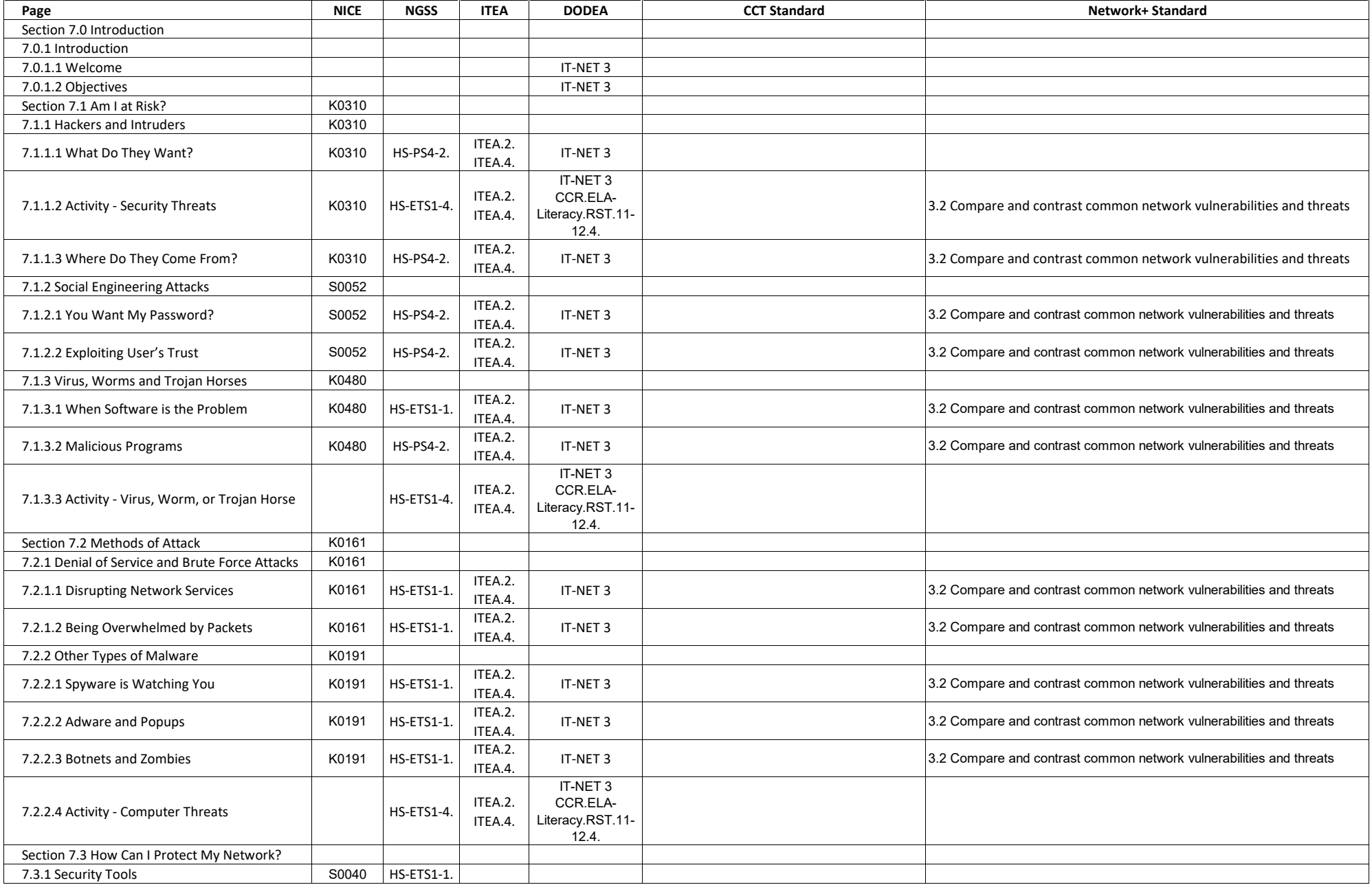

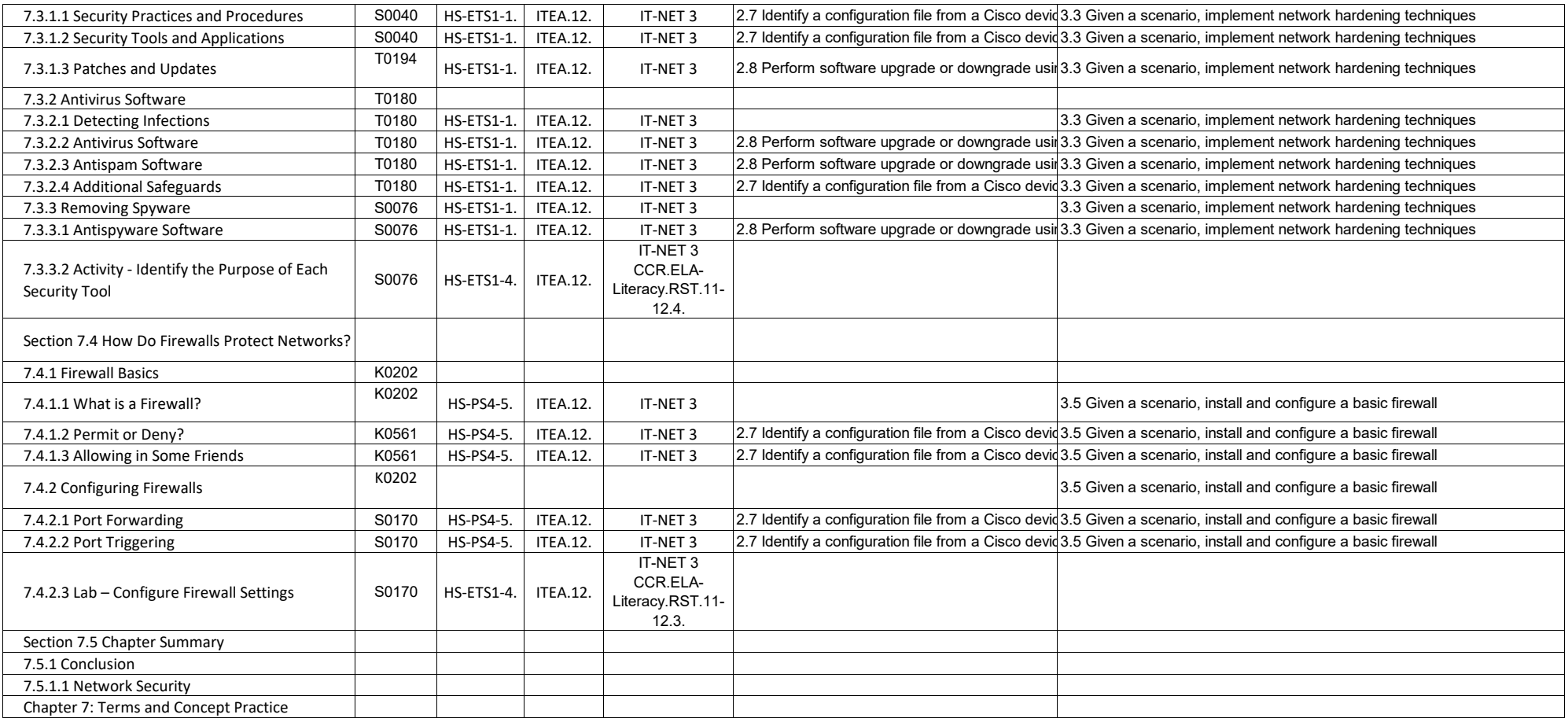

# **Networking Essentials - Chapter 8, Configuring Cisco Devices**

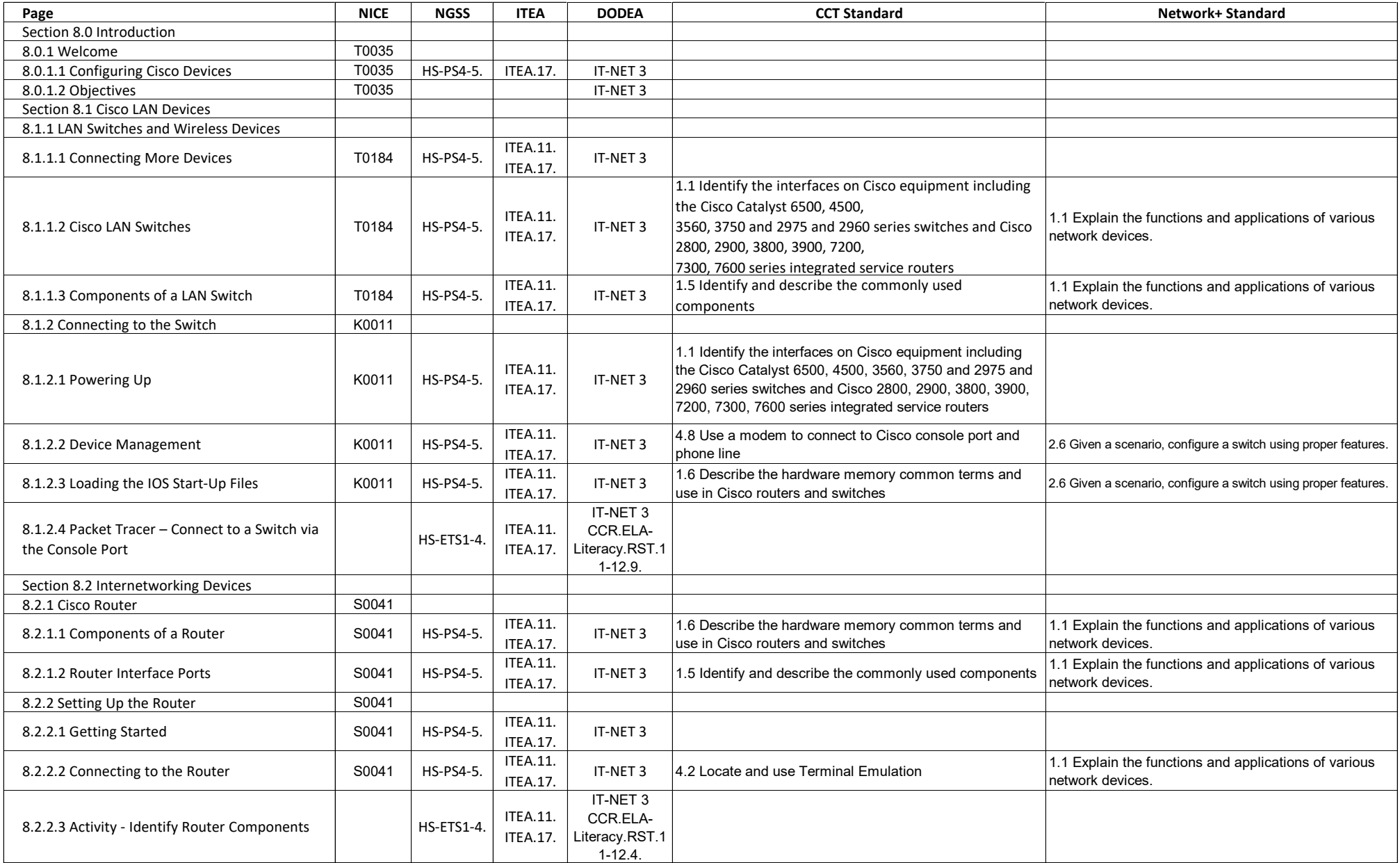

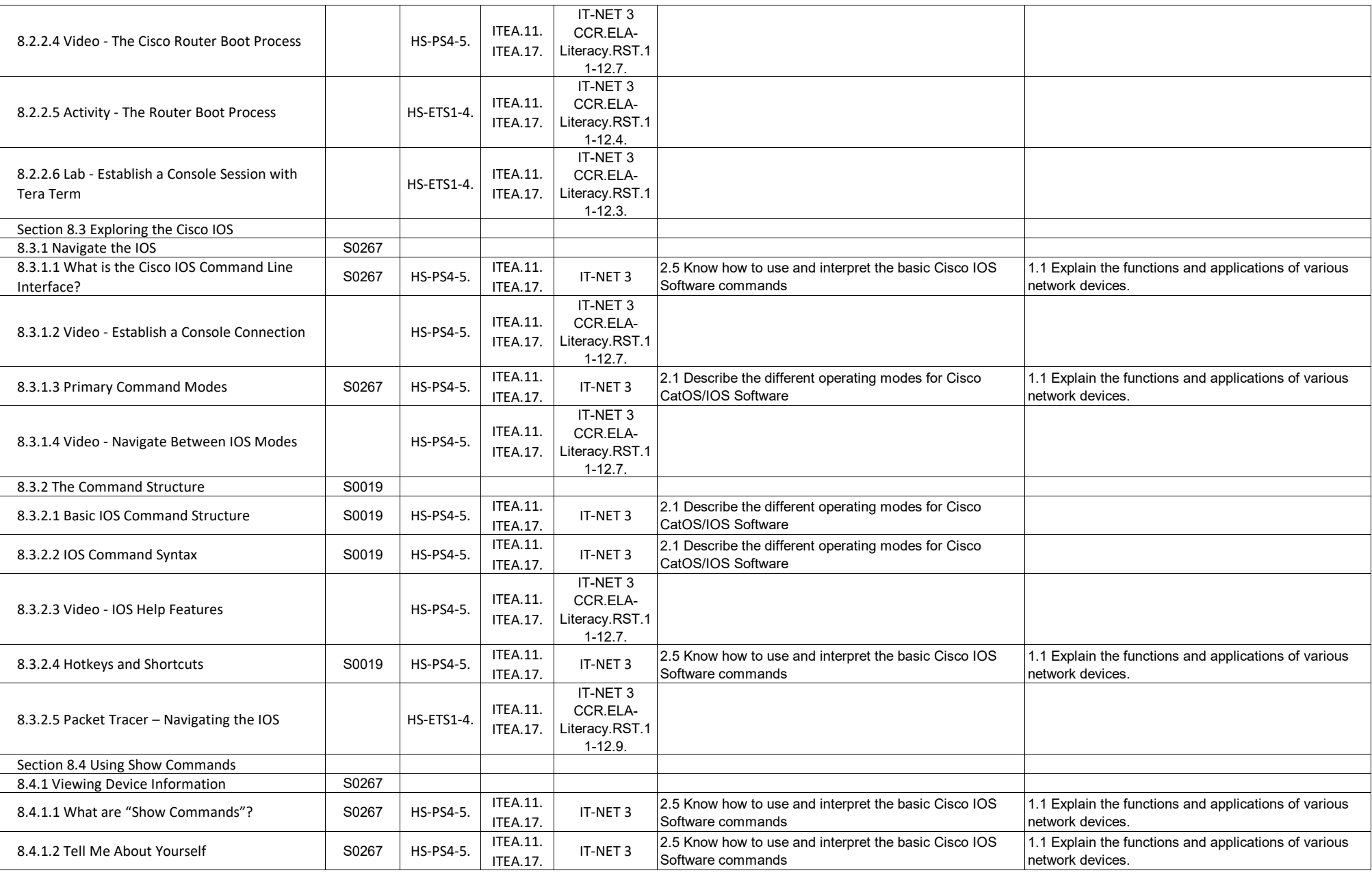

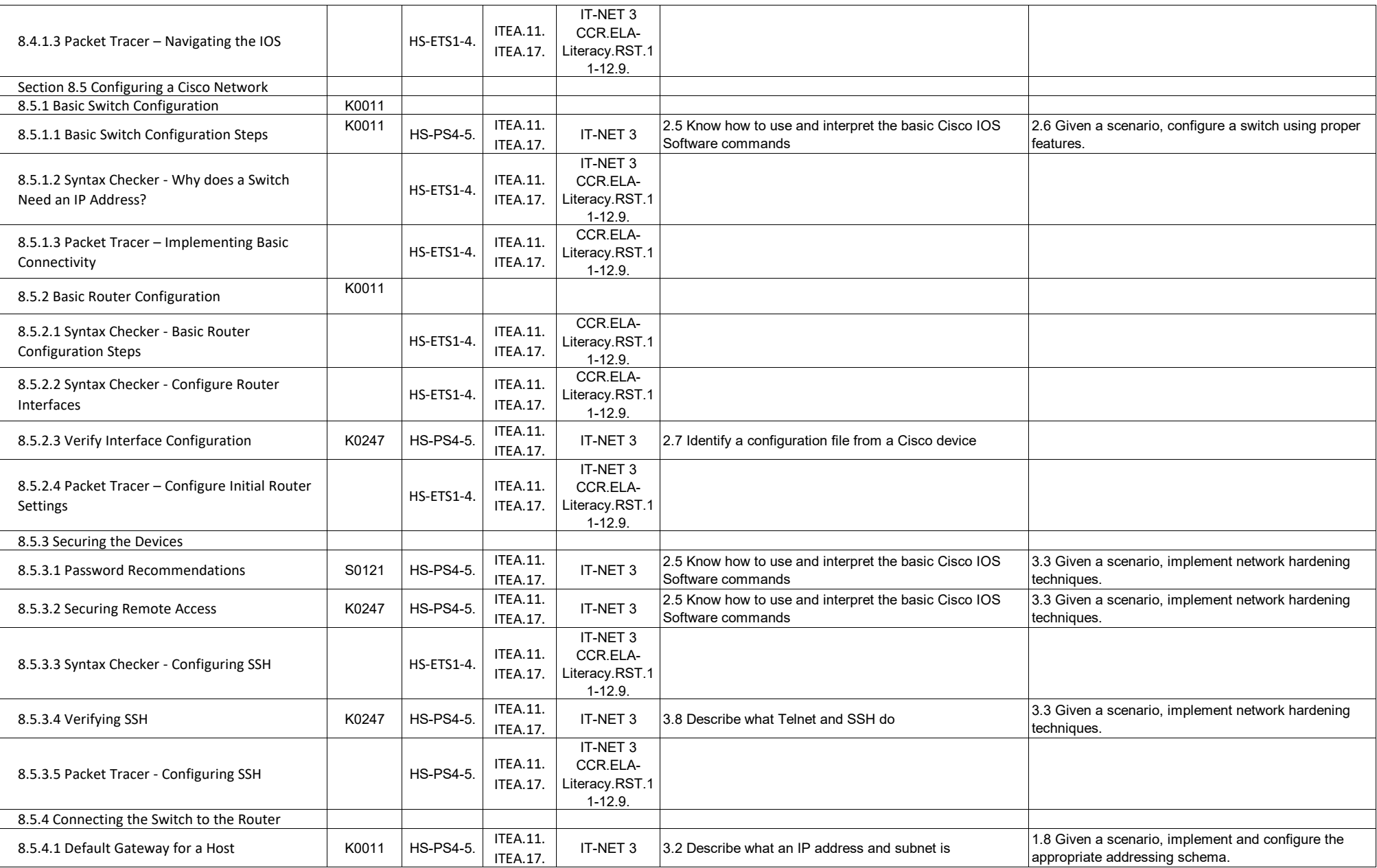

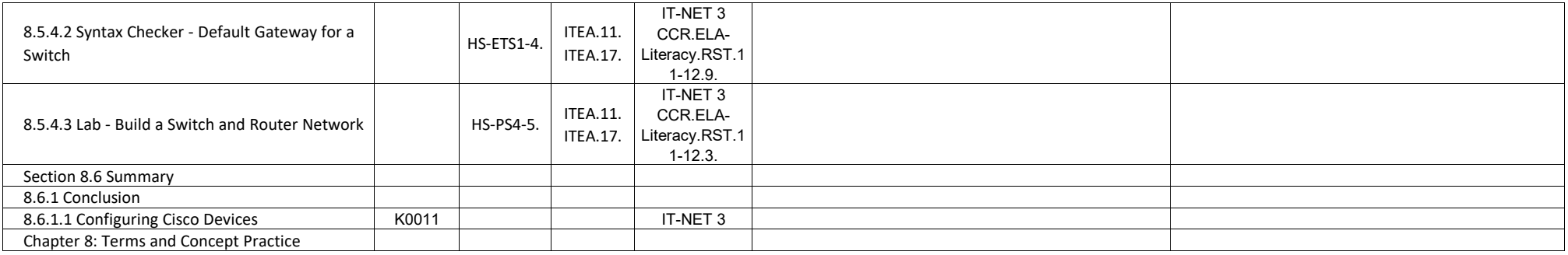

# **Networking Essentials - Chapter 9, Testing and Troubleshooting**

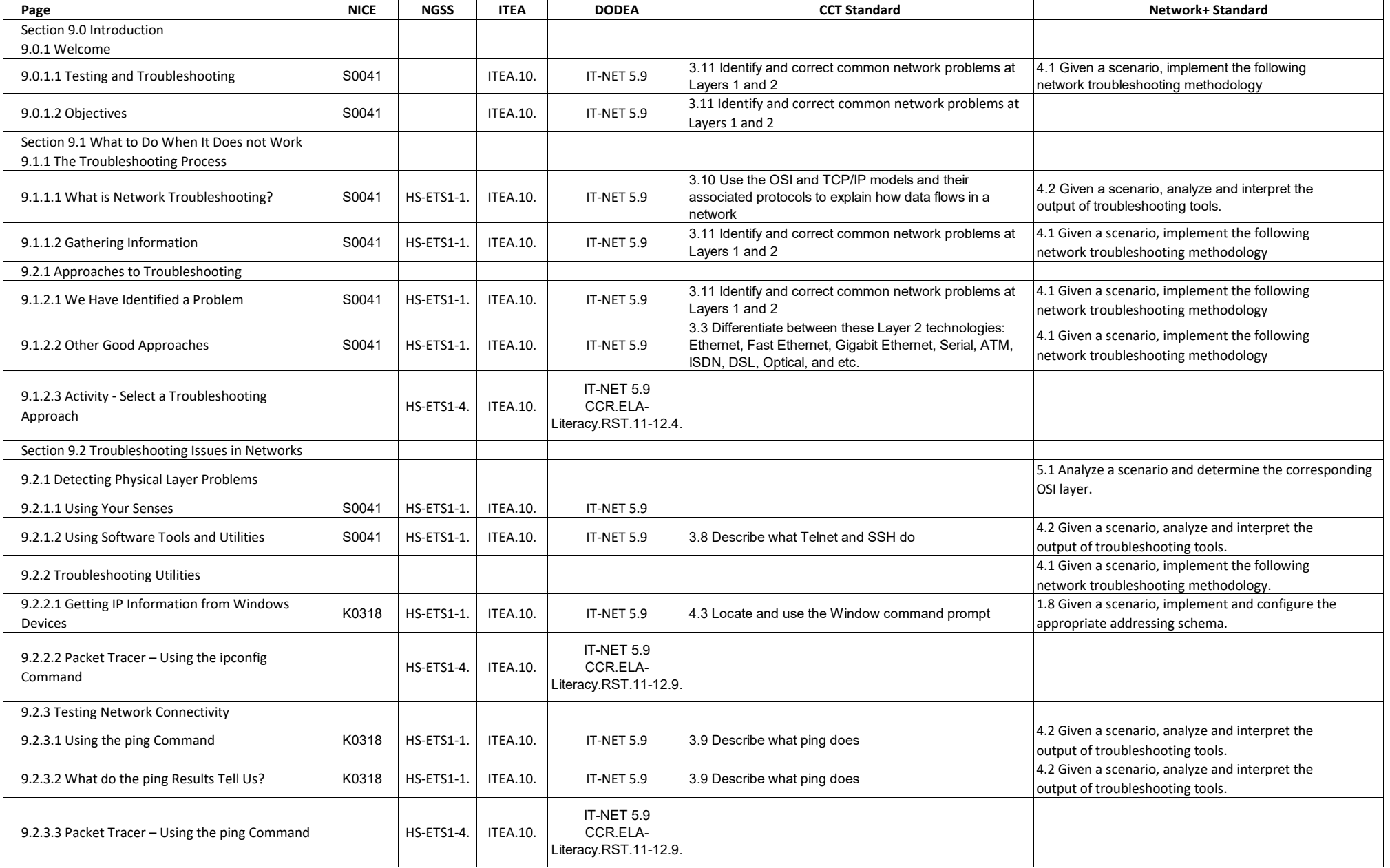

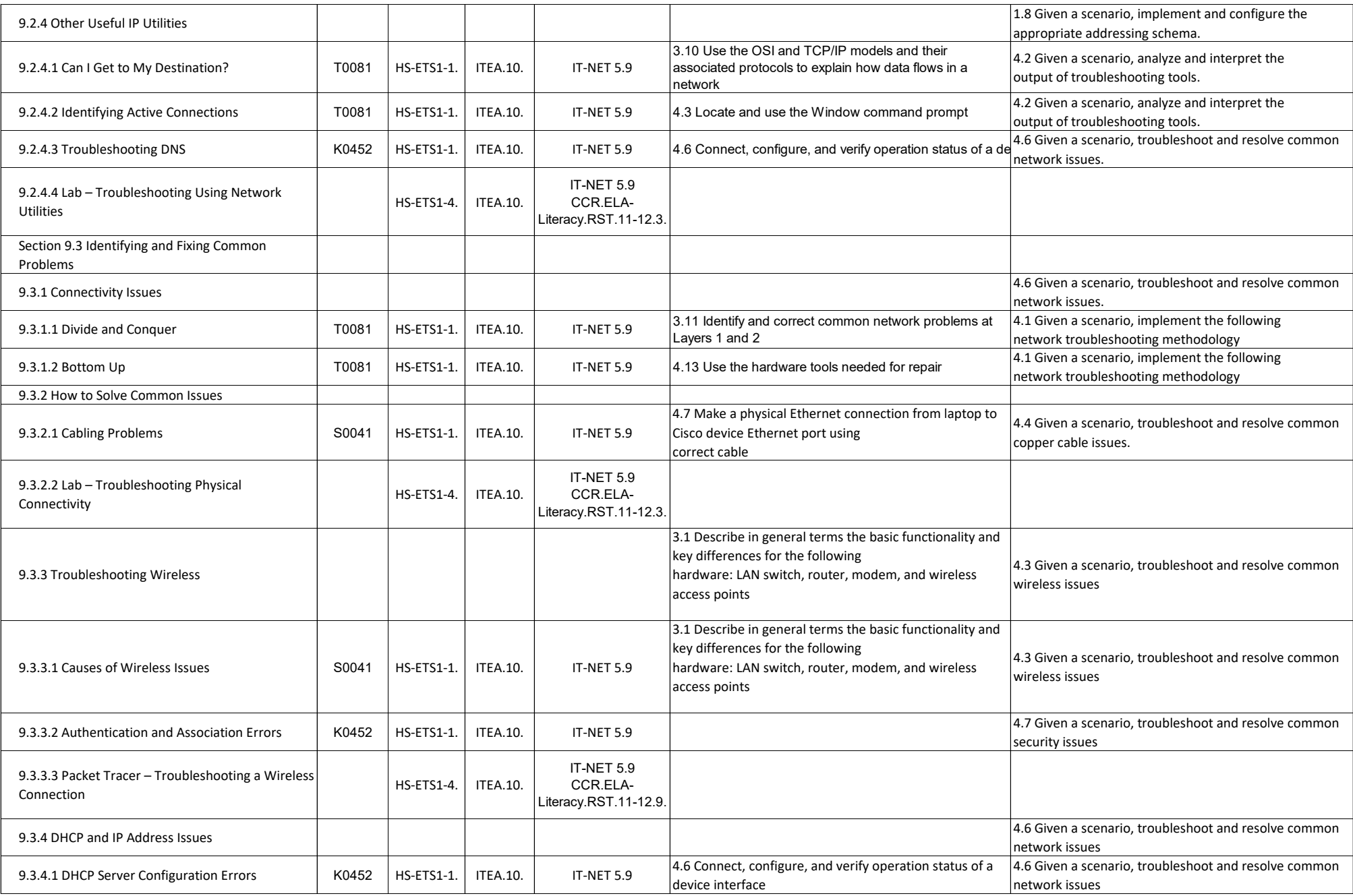

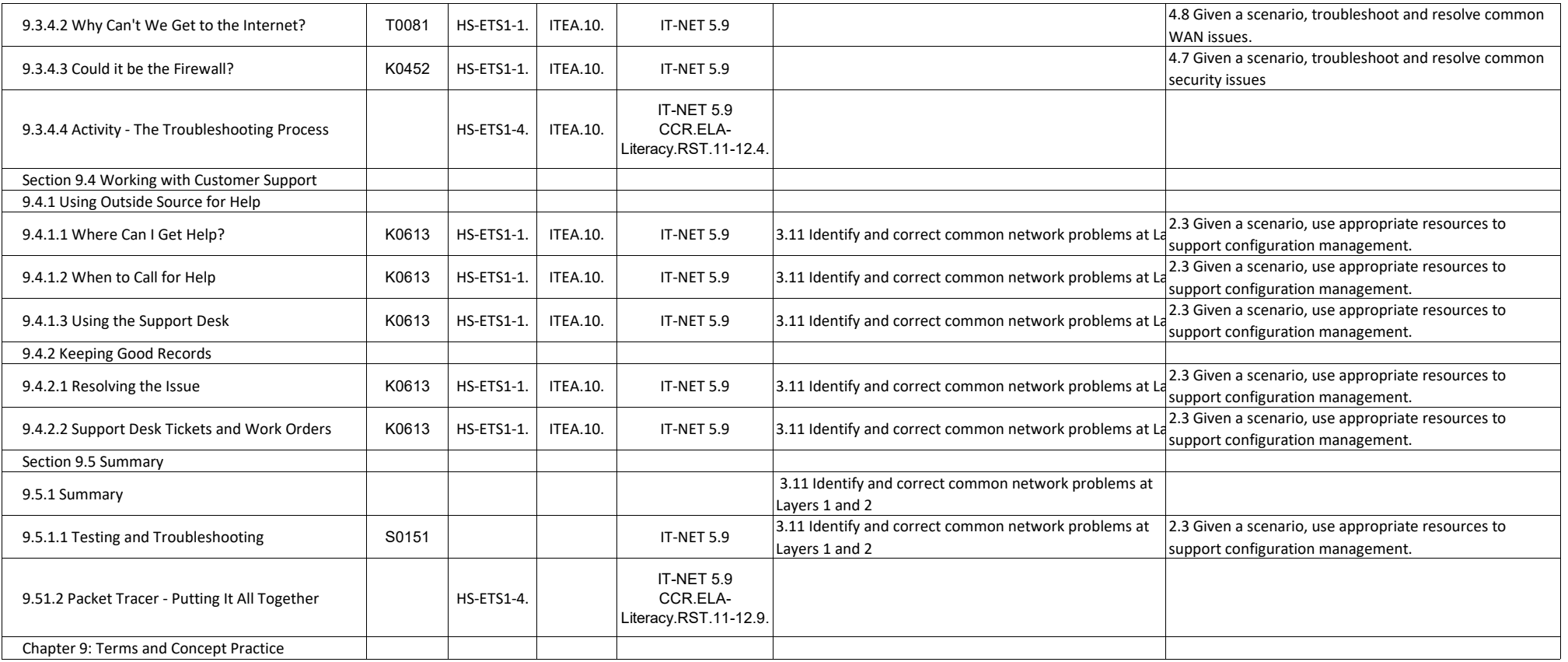